**AndroidMic Crack With Registration Code PC/Windows (April-2022)**

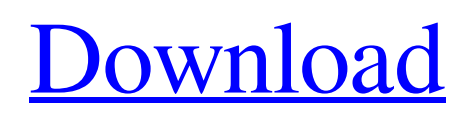

### **AndroidMic Crack + Free**

Free Download AndroidMic Product Key app Install AndroidMic for Windows Use Android Mic to record audio In order to use Android Mic on Windows, you need the AndroidMic app installed on your PC or Laptop. The app is free to download and it requires a basic knowledge of Bluetooth pairing and transfer of files. As mentioned, first, pair your Android smartphone with a PC using the file transfer mechanism. Afterwards, download the app on your Windows device and launch it. The AndroidMic app starts automatically with the Windows app once you select it. The app looks simple to use, although it has plenty of advanced settings such as support for stereo audio, frequency span and dynamic gain control. The interface of AndroidMic On the left side of the interface, you can find the connection status of your Android device. The top of the left side has an obvious search bar that enables you to find certain files stored on your Android device. Alternatively, you can search for any audio recording saved on the app. With the app, it is possible to select a file on your Android device, send it to your PC and save it as a WAV file. To start a recording, you have to select the record button and set the frequency span and gain control on the left side of the interface. For more options, you can hit the plus sign button to access additional settings. Before you start recording, you should make sure that the Windows device is powered on and Bluetooth is turned on. As mentioned, the app can connect your Android device to a PC and create a transfer mechanism that allows you to send audio files. However, these files can only be transmitted to WAV, MP3 and MID files. While the default quality is set at 23.97KHz, this has a huge impact on the size of your transferred file. The number of channels can be altered and this impacts quality. On the right side, you can view the audio information that will be transmitted through the Bluetooth connection, along with the current recording status. AndroidMic Windows DownloadThe Strokes have announced they will play two shows in London on Friday (April 11) and Saturday (April 12) in 2018. A statement on their website reads: "The Strokes welcome 2018 with a show you will not want to miss! Beginning in 2017, The Strokes will return to London for their biggest show of the year on Friday, April 11, followed by an intimate show at the Roundhouse on Saturday, April 12. "Two

#### **AndroidMic Crack + With Keygen**

- Your Android device as an audio input using a headset or microphone - Configure your Android device as a Bluetooth connection - Choose the audio output device - Preview what you will hear and adjust the volume - Configure the audio settings on the PC If you wish to establish the connection, the tool will scan all available Bluetooth-enabled devices that have a name and username. After the settings are verified, you will have to click the Connect button. If you are running Windows, you can find the Audio Connection Wizard in the sound and video icon in the system tray. The second step is to select the corresponding Jack from the drop-down menu located in the left side of the interface. After everything is setup, your Android device will be paired automatically. Lastly, select the input from the right side of the interface and you are set to go. Like most apps, the audio streaming quality is dependent on the hardware you are using. AndroidMic has a word of caution. When you start up the tool, you are prompted to select a device that is in pairing mode. If you find this annoying, you can select the option to automatically pair. It is, however, recommended that you avoid doing this since it may prevent you from switching between devices. If you do not have a smartphone, you can use your PC as a mic. The application is powered by a WebSocket server which is available at "". Your comments are welcome as long as they are not meant to advertise a service or product. Learn more about official Android apps: Learn more about Android mic: FaceCake is an application (portable and cloud based) for the scientific observation, documentation, archiving and sharing of your data in the scientific community. In this video, we demonstrate how to use the Android device as a mic and capture our audio and video. The android device has a built in mic which captures the sound. We then pair the android device to a bluetooth speaker. The streaming audio is then routed back to the mac through the bluetooth speaker. The audio is then streamed to the Mac from the Bluetooth speaker using VB-Audio. The streaming audio/video is then routed back to the android device so that it can be played using the screen through the Android app The streaming audio/video is then routed to 09e8f5149f

## **AndroidMic Crack**

It's very simple, you just have to download and install the app and then pair your device with your computer. Yes, the app itself is free and there's no need to pay for it because it will not freeze or crash, unless you do something wrong. This app can also come in handy if you need to make a quick recording of something without typing it all out, for example if you need to use your phone as a microphone for some form on recording. AndroidMic Features: As already mentioned, you have a good option of multiple mic jacks for you to select from when you pair the app and both the screens of the phone and PC are in the default mode. While this option comes in handy for those who make online videos regularly, it can be used for other purposes too. The Lord of the Rings: War in the North is an upcoming real-time strategy game for PC, consoles and smartphones. The game is based on the epic world created by J.R.R. Tolkien and is designed by developers EA Mythic. According to their official site, you will get to play as the Free People and the Dúnedain, fight for their lands and conquer the lands of the Orcs! For now, there is no exact release date and the only info we have about the game is provided on their official Kickstarter page. The game's synopsis and the latest footage are below. The Lord of the Rings: War in the North is an upcoming real-time strategy game where you will act as a Dúnedain and fight for their lands. The game will feature a strong emphasis on story and cutscenes as well as controlled, dynamic battles that are reminiscent of the popular The Lord of the Rings. According to Mythic, War in the North will offer players the chance to "live, create and experience epic fantasy adventures." You will be able to play as your faction's most iconic heroes and attempt to retake their home. The game will feature multiple endings based on the decisions you make in the game. The game is set to be available on PC, PS4 and Xbox One. You can check out the official Kickstarter page. The Lord of the Rings: War in the North is an upcoming real-time strategy game for PC, consoles and smartphones. The game is based on the epic world created by J.R.R. Tolkien and is designed by developers EA Mythic. According to their official site, you will get to play

## **What's New in the AndroidMic?**

Windows Mobile PC (Windows XP, Vista, 7, 8 or 10) Operating System: Windows 10 and above Python 3.5 and above Google Android 4.4 and above 1. AndroidMic Operating System Requirements: Battery Wi-Fi Reduced CPU usage Acess to the internet Bluetooth Computer with Bluetooth 2. What's New in AndroidMic 1.75 Improved quality 2.0 Enhanced stability License: Please contact Linux Lite when you are willing to modify the source code so that we can improve the software to make it better. Files: Thank you for choosing AndroidMic, we are pleased to have you as a customer.Electromagnetic sensing fields can be used to detect objects located in areas with restricted access. One method for making an object detectable by use of an electromagnetic sensing field is to employ a sensor that monitors a portion of a sensing zone that is greater than the access area of the object, and that uses one or more elements of electromagnetic waves to produce a sensing signal. A problem that can arise when using an electromagnetic sensing field to detect an object is that the sensing signal may be obscured or otherwise interfered with, e.g., by a signal from the object itself. This can interfere with the operation of the sensor since many sensing methods depend upon, for example, the accurate amplification or signal comparison of the detected signals with a known standard. Thus, it would be desirable to provide a method of detecting an object within an area of limited access that reduces the potential for false or spurious detection caused by electromagnetic interference signals produced by the object itself.Jared Leto considers it a badge of honor that out of hundreds of magazine covers featuring his life and work, the most well-known is a celebrity-packed spread in Vanity Fair—but that's just one of dozens of reasons why he happily headlines this week's TIMEcover. Though the Argentine-American singer, songwriter and actor is known for roles in blockbuster films like Dallas Buyers Club and The Master, his biggest success has been his portrayal of Johnny Cash in the biopic Walk the Line. A careeraltering role that, in some ways, launched him into a second phase of his career as a musician: The tabloid press dubbed his band 30 Seconds to Mars "The Boyband" because of his seemingly unending string of celebrity relationships. "I think we've been so fortunate to not be

# **System Requirements For AndroidMic:**

Windows 7, Windows 8 or Windows 10 256 MB RAM 1 GHz Processor or Better 20 GB Hard Disk Space 10 Mb Internet Connection Sound card Supported Languages: ENGLISH, PORTUGUESE Installation: Please refer to the following Screenshots for the installation process: Supported Operating Systems: Windows 7, Windows 8, Windows 10 How to download the Screenshot of the PC: To download the Sc

Related links:

<https://bustedrudder.com/advert/sand-pile-avalanche-model-crack-download/> <https://xn----7sbbtkovddo.xn--p1ai/wp-content/uploads/2022/06/BrowseMan.pdf> <http://www.medvedy.cz/scan-fax-search-torrent-activation-code/> http://www.be-art.pl/wp-content/uploads/2022/06/scopedsp\_free\_x64.pdf [https://adjikaryafurniture.com/wp-content/uploads/2022/06/LinkCrawler\\_Crack\\_\\_2022-1.pdf](https://adjikaryafurniture.com/wp-content/uploads/2022/06/LinkCrawler_Crack__2022-1.pdf) <http://yotop.ru/2022/06/08/talking-keys-crack-free-registration-code-x64-latest-2022/> <http://www.vecchiosaggio.it/wp-content/uploads/2022/06/barjai.pdf> <https://bramshawbv.com/?p=33683> <https://greenteam-rds.com/british-sketches-free-screensaver-crack-x64-latest-2022/> <https://www.afaceripromo.ro/wp-content/uploads/2022/06/yvetlate.pdf> <https://demoforextrading.com/windows-credentials-crack-with-product-key-2022-new/> [https://circles.nyc3.digitaloceanspaces.com/upload/files/2022/06/XjZ1BqUKCJnhHwvhvbTi\\_08\\_5f0b065f3f4e7cb1e6e406fd0](https://circles.nyc3.digitaloceanspaces.com/upload/files/2022/06/XjZ1BqUKCJnhHwvhvbTi_08_5f0b065f3f4e7cb1e6e406fd01103512_file.pdf) [1103512\\_file.pdf](https://circles.nyc3.digitaloceanspaces.com/upload/files/2022/06/XjZ1BqUKCJnhHwvhvbTi_08_5f0b065f3f4e7cb1e6e406fd01103512_file.pdf) <https://fumostoppista.com/sndvolplus-keygen-full-version-march-2022/> <https://csermooc78next.blog/2022/06/08/meta-searcher-crack-download-pc-windows-2022-latest/> <http://iapitb.org/?p=3587> [https://social.urgclub.com/upload/files/2022/06/oL2nsgtbNqaVmqQpOR1G\\_08\\_dda4706435d24563eee46863a978d2d7\\_file.p](https://social.urgclub.com/upload/files/2022/06/oL2nsgtbNqaVmqQpOR1G_08_dda4706435d24563eee46863a978d2d7_file.pdf) [df](https://social.urgclub.com/upload/files/2022/06/oL2nsgtbNqaVmqQpOR1G_08_dda4706435d24563eee46863a978d2d7_file.pdf) [https://inobee.com/upload/files/2022/06/XAIA9BYBKfDCUzbwYFCh\\_08\\_5f0b065f3f4e7cb1e6e406fd01103512\\_file.pdf](https://inobee.com/upload/files/2022/06/XAIA9BYBKfDCUzbwYFCh_08_5f0b065f3f4e7cb1e6e406fd01103512_file.pdf) [https://mdi-alger.com/wp-content/uploads/2022/06/Hikvision\\_MFPlugins\\_Crack\\_Free\\_Download\\_WinMac\\_2022Latest.pdf](https://mdi-alger.com/wp-content/uploads/2022/06/Hikvision_MFPlugins_Crack_Free_Download_WinMac_2022Latest.pdf) <http://homedust.com/?p=15787> <https://solaceforwomen.com/sudoku-generator-download-latest-2022/>